## Package 'mmconvert'

April 25, 2023

<span id="page-0-0"></span>Version 0.10 Date 2023-04-25 Title Mouse Map Converter Description Convert mouse genome positions between the build 39 physical map and the genetic map of Cox et al. (2009) [<doi:10.1534/genetics.109.105486>](https://doi.org/10.1534/genetics.109.105486). Author Karl W Broman [aut, cre] (<<https://orcid.org/0000-0002-4914-6671>>) Maintainer Karl W Broman <br />broman@wisc.edu> **Depends**  $R (= 3.5.0)$ **Imports** Rcpp  $(>= 0.12.12)$ Suggests testthat, devtools, roxygen2, qtl2 License GPL-3 URL <https://github.com/rqtl/mmconvert> BugReports <https://github.com/rqtl/mmconvert/issues> LinkingTo Rcpp LazyData true Encoding UTF-8 ByteCompile true RoxygenNote 7.2.3 NeedsCompilation yes

Repository CRAN Date/Publication 2023-04-25 12:10:02 UTC

### R topics documented:

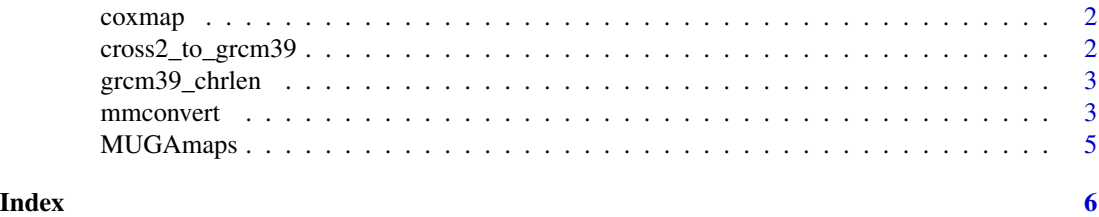

1

<span id="page-1-1"></span><span id="page-1-0"></span>coxmap *Mouse genetic map based on Cox et al.* R*hrefhttps://doi.org/10.1534/genetics.109.105486doi:10.1534/ genetics.109.105486, revised for mouse genome build 39.*

#### Description

A data frame with rows being markers and six columns: marker name, chromosome, sex-averaged cM position, female cM position, male cM position, and build 39 basepair position.

#### Details

Genetic maps were re-estimated after reordering markers according to their position in mouse genome build 39. See <https://github.com/kbroman/CoxMapV3>. Markers were shifted so that 0 cM corresponds to 3 Mbp, using the chromosome- and sex-specific recombination rate. The maps are smoothed slightly to avoid intervals with 0 recombination.

#### Source

<https://github.com/kbroman/CoxMapV3>

#### Examples

data(coxmap)

cross2\_to\_grcm39 *Convert a cross2 object to use mouse build GRCm39*

#### Description

Convert a cross2 object (with genotypes from one of the MUGA arrays) to use mouse build GRCm39 and the revised Cox map positions, revising marker order and omitting markers that are not found.

#### Usage

```
cross2_to_grcm39(cross, array = c("guess", "gm", "mm", "mini", "muga"))
```
#### Arguments

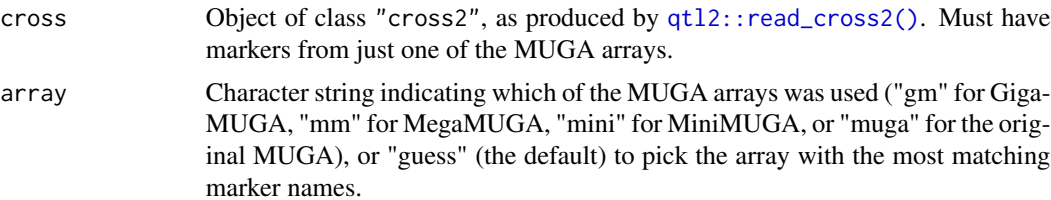

#### <span id="page-2-0"></span>grcm39\_chrlen 3

#### Value

The input cross object with markers subset to those in build GRCm39 and with pmap and gmap replaced with the GRCm39 physical map and revised Cox genetic map, respectively.

#### See Also

#### [MUGAmaps](#page-4-1)

#### Examples

```
library(qtl2)
file <- paste0("https://raw.githubusercontent.com/rqtl/",
               "qtl2data/main/DOex/DOex.zip")
DOex <- read_cross2(file)
DOex_rev <- cross2_to_grcm39(DOex)
```
grcm39\_chrlen *Mouse chromosome lengths in basepairs for build GRCm39*

#### Description

A vector of mouse chromosome lengths in basepairs for mouse genome build GRCm39.

#### Source

[https://www.ncbi.nlm.nih.gov/data-hub/genome/GCF\\_000001635.27/](https://www.ncbi.nlm.nih.gov/data-hub/genome/GCF_000001635.27/)

#### Examples

data(grcm39\_chrlen)

mmconvert *Convert mouse genome positions*

#### Description

Convert mouse genome positions between the build 39 physical map and the Cox genetic map.

#### Usage

```
mmconvert(
 positions,
  input_type = c("bp", "Mbp", "ave_cM", "female_cM", "male_cM")
)
```
#### <span id="page-3-0"></span>Arguments

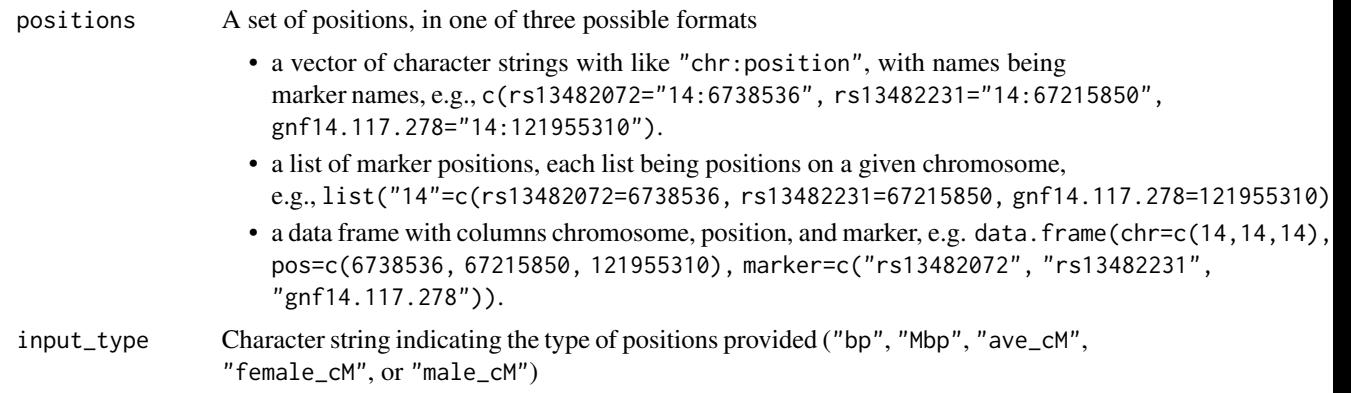

#### Details

We use linear interpolation using the Cox map positions in the object [coxmap.](#page-1-1) For positions outside the range of the markers on the Cox map, we extrapolate using the overall recombination rate.

#### Value

A data frame with the interpolated positions, with seven columns: marker, chromosome, sexaveraged cM, female cM, male cM, basepairs, and mega-basepairs. The rows are sorted by genomic position.

#### See Also

[coxmap](#page-1-1)

mmconvert(input\_df, input\_type="Mbp")

#### Examples

```
# input as character strings like chr:position
input_char <- c(rs13482072="14:6738536", rs13482231="14:67215850", gnf14.117.278="14:121955310")
mmconvert(input_char)
# input as list, as in the map object for R/qtl1 and R/qtl2
input_list <- list("14"=c(rs13482072=6738536, rs13482231=67215850, gnf14.117.278=121955310))
mmconvert(input_list)
# input as data frame; *must* have chr as first column and position as second
# (marker names can be third column, or can be row names)
input_d f \leftarrow data frame(chr=c(14, 14, 14),pos=c(6738536, 67215850, 121955310),
                       marker=c("rs13482072", "rs13482231", "gnf14.117.278"))
mmconvert(input_df)
# input can also be in Mbp
input_df$pos <- input_df$pos / 1e6
```
<span id="page-4-1"></span><span id="page-4-0"></span>MUGAmaps *Array annotation information for the mouse MUGA arrays in mouse genome build 39.*

#### Description

A list of four data frames with annotation information for the four MUGA arrays, GigaMUGA ("gm"), MegaMUGA ("mm"), MiniMUGA ("mini") and the original MUGA ("muga"). Each has columns marker, chromosome, build 39 basepair position, and sex-averaged cM position (in Cox Map v3).

#### Details

SNP probes for the MUGA arrays were blasted against mouse genome build GRCm39 and locations interpolated using revised Cox maps. See <https://github.com/kbroman/MUGAarrays> for the array annotations and <https://github.com/kbroman/CoxMapV3> for the genetic maps. Note that for the genetic map locations, markers were shifted so that 0 cM corresponds to 3 Mbp, using the chromosome- and sex-specific recombination rate. Moreover, the Cox map positions were smoothed slightly to avoid regions with 0 recombination.

#### Source

<https://github.com/kbroman/MUGAarrays>

#### Examples

data(MUGAmaps)

# <span id="page-5-0"></span>Index

∗ datasets coxmap, [2](#page-1-0) grcm39\_chrlen, [3](#page-2-0) MUGAmaps, [5](#page-4-0)

coxmap, [2,](#page-1-0) *[4](#page-3-0)* cross2\_to\_grcm39, [2](#page-1-0)

grcm39\_chrlen, [3](#page-2-0)

mmconvert, [3](#page-2-0) MUGAmaps, *[3](#page-2-0)*, [5](#page-4-0)

qtl2::read\_cross2(), *[2](#page-1-0)*